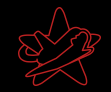

## Hacking for Security - Penetrationtests

Jens Liebchen - RedTeam Pentesting jens.liebchen@redteam-pentesting.de http://www.redteam-pentesting.de

<span id="page-0-0"></span>31. August 2006

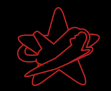

" Computer mit einem klappbaren, auch als Deckel "Laptop: Tragbarer, zeitweilig netzunabhängiger dienenden LCD- oder Plasma-Flachbildschirm."

(Wissen Media Verlag, wissen.de)

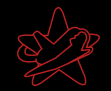

" easily store vast amounts of customer data in the Laptop: A computer designed to allow employees to backseat of a taxicab"

(The Devil's Infosec Dictionary)

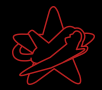

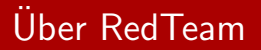

Gegründet 2004

- ▶ Durchführung von Penetrationtests
- ▶ Forschung im IT-Security Bereich und Veröffentlichung von Advisories
- <span id="page-3-0"></span>▶ Eine der wenigen auf Penetrationtests spezialisierten Firmen

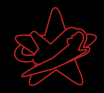

## Motivation für die Durchführung eines Pentests

<span id="page-4-0"></span>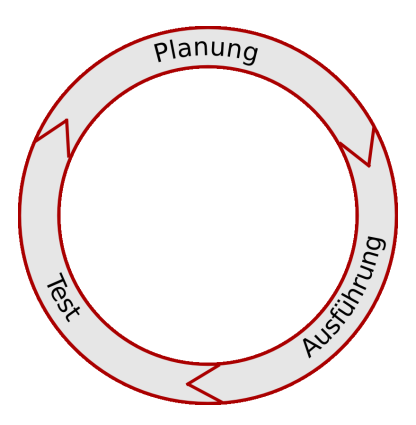

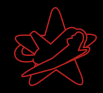

## Motivation für die Durchführung eines Pentests

- $\triangleright$  Wie sicher sind wir wirklich?
	- ▶ Realitätsnahe Überprüfung der eigenen Maßnahmen
	- Angst vor Industriespionage
	- I Vorbeugung von "Betriebsblindheit"<br>D. Kantrellsistem vom Geetz verzeel
	- **Kontrollsystem vom Gesetz vorgeschrieben**
- $\blacktriangleright$  Indirekte Gründe
	- $\triangleright$  Werbung/Imagegewinn
	- ▶ Schutz der eigenen Kunden (netzwerkbasierende Produkte)

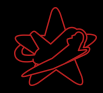

# Motivation für die Durchführung eines Pentests

- $\triangleright$  Wie sicher sind wir wirklich?
	- ▶ Realitätsnahe Überprüfung der eigenen Maßnahmen
	- $\blacktriangleright$  Angst vor Industriespionage
	- I Vorbeugung von "Betriebsblindheit"<br>D. Kantrellsistem vom Geetz verzeel
	- **Kontrollsystem vom Gesetz vorgeschrieben**
- $\blacktriangleright$  Indirekte Gründe
	- $\triangleright$  Werbung/Imagegewinn
	- ▶ Schutz der eigenen Kunden (netzwerkbasierende Produkte)

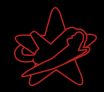

- ▶ Angriff auf ein Netzwerk im Auftrag des Eigentümers
- ▶ Fragestellung: Wie weit kann ein Angreifer eindringen?
- ► Gleiche Methoden wie "die Bösen"
- $\triangleright$  Vertraulichkeit (NDA)
- $\triangleright$  Endet mit ausführlichem Bericht für den Kunden
- <sup>I</sup> Besonderheit bei RedTeam: Kein Test nach Norm

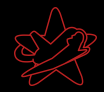

- ▶ Angriff auf ein Netzwerk im Auftrag des Eigentümers
- ▶ Fragestellung: Wie weit kann ein Angreifer eindringen?
- ► Gleiche Methoden wie "die Bösen"
- $\blacktriangleright$  Vertraulichkeit (NDA)
- $\triangleright$  Endet mit ausführlichem Bericht für den Kunden
- <sup>I</sup> Besonderheit bei RedTeam: Kein Test nach Norm

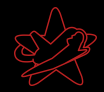

- ▶ Angriff auf ein Netzwerk im Auftrag des Eigentümers
- ▶ Fragestellung: Wie weit kann ein Angreifer eindringen?
- ► Gleiche Methoden wie "die Bösen"
- $\blacktriangleright$  Vertraulichkeit (NDA)
- Endet mit ausführlichem Bericht für den Kunden
- <sup>I</sup> Besonderheit bei RedTeam: Kein Test nach Norm

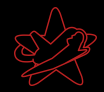

- ▶ Angriff auf ein Netzwerk im Auftrag des Eigentümers
- ▶ Fragestellung: Wie weit kann ein Angreifer eindringen?
- ► Gleiche Methoden wie "die Bösen"
- $\blacktriangleright$  Vertraulichkeit (NDA)
- Endet mit ausführlichem Bericht für den Kunden
- ▶ Besonderheit bei RedTeam: Kein Test nach Norm

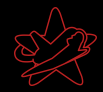

## Was ist ein Pentest?

#### <sup>I</sup> Ein Pentest ist kein Audit

▶ Die getesteten Netzwerke sind in der Regel komplex, daher:

- ▶ Normalerweise nicht besonders verdeckt (viele Logmeldungen)
- $\blacktriangleright$  Pentests sind ergebnisorientiert

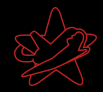

- <sup>I</sup> Ein Pentest ist kein Audit
- ▶ Die getesteten Netzwerke sind in der Regel komplex, daher:
	- **Normalerweise nicht besonders verdeckt (viele Logmeldungen)**
	- $\blacktriangleright$  Pentests sind ergebnisorientiert

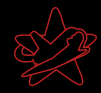

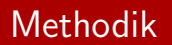

- $\blacktriangleright$  Black- und Whiteboxtesting
- $\blacktriangleright$  Externe oder interne Sichtweise
- $\blacktriangleright$  In der Praxis: Blackboxansatz meist erfolgreich

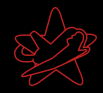

## Die vier Phasen

- $\blacktriangleright$  Reconnaissance
- $\blacktriangleright$  Enumeration
- $\blacktriangleright$  Exploitation
- ▶ Documentation, Bericht und Vorstellung der Ergebnisse beim Kunden

<span id="page-14-0"></span>Sehr idealisiert, in der Praxis oft vermischt. Hierdurch schnellere Ergebnisse für den Kunden.

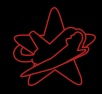

# Reconnaissance (Aufklärung)

#### $\blacktriangleright$  Homepages

- $\blacktriangleright$  Google
- $\triangleright$  DNS
- $\blacktriangleright$  Whois

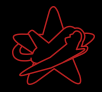

# Reconnaissance (Aufklärung)

roif

#### $\blacktriangleright$  Homepages

- $\blacktriangleright$  Google
- $\triangleright$  DNS
- $\triangleright$  Whois

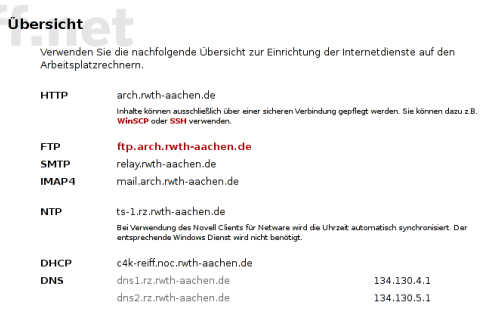

Für alle Datei- und E-Maildienste ist die nachfolgende Schreibweise zwingend vorgegeben.

Benutzername .< Name>.< Organisationseinheit>. Architektur Passwort entspricht dem Novellpasswort

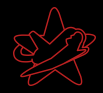

# Reconnaissance (Aufklärung)

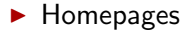

#### $\triangleright$  Google

 $\triangleright$  DNS

```
Whois
```
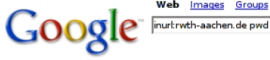

Web Images Groups News Froogle more »

**Advanced Search** Search **Preferences** 

#### Web

Suchen Sie auch bei Yahoo, Seekport, Ask Jeeves, AllTheWeb, Teoma, MSN, Lycos, Technorati, Bloglines, Altavista

1. dynaix: Es it ein Fehler aufgetreten ... bin:/usr/X11R6/bin [RUNLEVEL] => 3 [runlevel] => 3 [PWD] => / [LANG] => C ... html,text/plain,application/\* [HTTP\_HOST] => www.ftg.rwth-aachen.de [PATH] => /sbin ... www.ftg.rwth-aachen.de/cms.php?id=1000213 - 17k - Supplemental Result - Cached - Similar pages - History

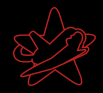

# Reconnaissance (Aufklärung)

#### $\blacktriangleright$  Homepages

#### $\blacktriangleright$  Google

## $\triangleright$  DNS

#### $\blacktriangleright$  Whois

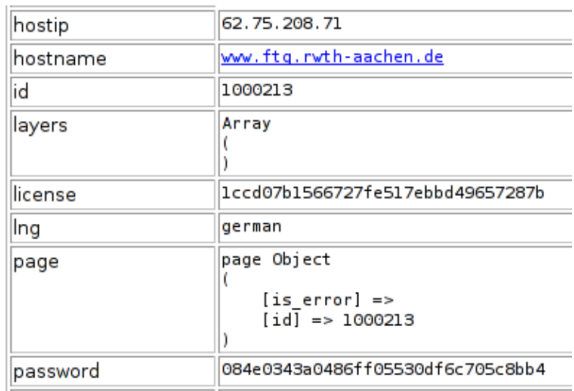

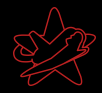

 $\blacktriangleright$  Whois

[Uber RedTeam](#page-3-0) ¨ [Was ist ein Pentest](#page-4-0) [Ablauf eines Pentests](#page-14-0) [Resultate eines Pentests](#page-32-0) **Übliche Fehler** 

# Reconnaissance (Aufklärung)

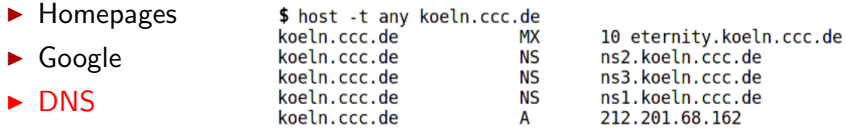

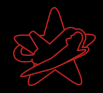

# Reconnaissance (Aufklärung)

 $\blacktriangleright$  Homepages

#### $\triangleright$  Google

- $\triangleright$  DNS
- $\triangleright$  Whois

Received: from 65833565316653063 ([2653386539662]) by measurements (8.12.11/8.12.10) with ESMTP id k0I8o6Bc025086 for <kontakt@redteam-pentesting.de>; Wed. 18 Jan 2006 09:50:06 +0100 (MET) Received: from HEMMIN by CHOONISONMICANDIS via smtpd (for HELENWORDER [190348304519]) with ESMTP; Wed, 18 Jan 2006 09:50:06 +0100 Received: from additional star chart income ([7.37.23.247]) by **Electric Limiters** (Lotus Domino Release 6.5.2) with ESMTP id 2006011809435671-5824515 : Wed. 18 Jan 2006 09:43:56 +0100 Date: Wed. 18 Jan 2006 09:50:03 +0100

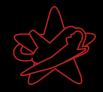

# Reconnaissance (Aufklärung)

#### $\blacktriangleright$  Homepages

- $\triangleright$  Google
- $\triangleright$  DNS
- $\triangleright$  Whois

\$ whois 7.37.23.247 Process query: '7.37.23.247' Ouery recognized as IP. Ouerving whois.arin.net:43 with whois. OrgName: DoD Network Information Center  $0r\check{e}$ ID: **DNTC** Address: 3990 E Broad Street City: Columbus  $StatoProv: 0H$ PostalCode: 43218 Country: US NetRange: 7.0.0.0 - 7.255.255.255 CIDR:  $7.0.0.0/8$ NetName: DI SANET7 NetHandle: NET-7-0-0-0-1 Parent: NetType: Direct Allocation Comment: Defense Information Systems Agency Comment: DISA /D3 Comment: 11440 Isaac Newton Square Comment: Reston, VA 22090-5087 US RegDate: 1997-11-24 Updated: 1998-09-26 RTechHandle: MIL-HSTMST-ARIN RTechName: Network DoD RTechPhone: +1-800-365-3642 RTechEmail: HOSTMASTER@nic.mil OrgTechHandle: MIL-HSTMST-ARIN OrgTechName: Network DoD OrgTechPhone: +1-800-365-3642 OrgTechEmail: HOSTMASTER@nic.mil

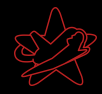

# Enumeration: Finden von Angriffsvektoren

- $\blacktriangleright$  Port scanning
- ▶ (Verwundbare) Versionen von Diensten/Systemen feststellen
- $\blacktriangleright$  Konfigurationsfehler
- $\blacktriangleright$  Installierte Software auf neue Fehler untersuchen
- $\blacktriangleright$  Sonstige kreative Ideen

Aufgrund der Menge: Keine vollständige Suche, stattdessen genau wie ein echter Angreifer: "Hauptsache, rein!"<br>.

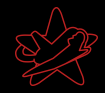

## **Exploitation**

Ausnutzen von Sicherheitslücken:

- $\triangleright$  Verifizieren: Haben wir wirklich eine Lücke?
- ▶ Was können wir durch Ausnutzen der Lücke erreichen?
- ▶ Angriff, sofern Risiko des Angriffs nicht zu hoch (gerade bei Livesystemen)
- ▶ Nach erfolgreichem Angriff startet wieder Reconnaissance

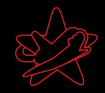

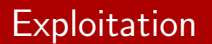

Ausnutzen von Sicherheitslücken:

- $\triangleright$  Verifizieren: Haben wir wirklich eine Lücke?
- ▶ Was können wir durch Ausnutzen der Lücke erreichen?
- ▶ Angriff, sofern Risiko des Angriffs nicht zu hoch (gerade bei Livesystemen)
- ▶ Nach erfolgreichem Angriff startet wieder Reconnaissance

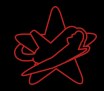

## Exploitation

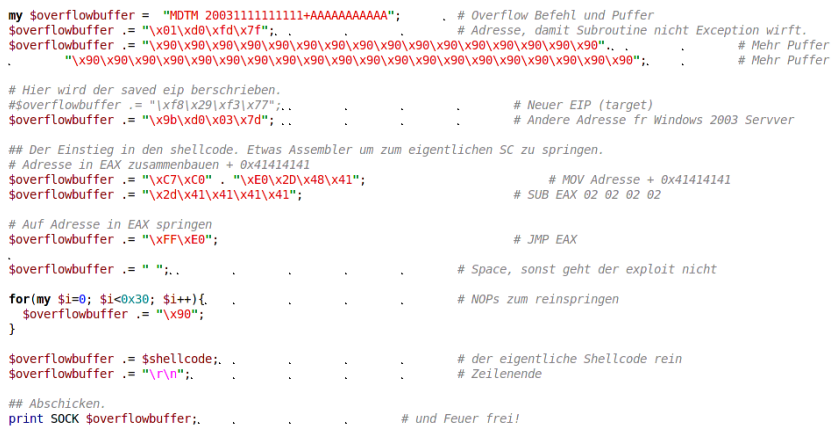

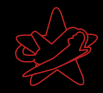

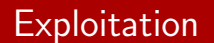

- ./servu-exp.pl 172.16.66.100 220-Serv-U FTP-Server v2.5k for WinSock ready... 331 User name okay, please send complete E-mail address as password. 230 User logged in, proceed. 200 Type set to I.

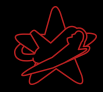

## **Exploitation**

```
-(\sim 15) -> netcat -l -p 4321
Microsoft Windows [Version 5.2.3790]
(C) Copyright 1985-2003 Microsoft Corp.
C:\S-dir
dir
 Volume in Laufwerk C: hat keine Bezeichnung.
 Volumeseriennummer: 546D-1C86
Verzeichnis von C:\
24.10.2005 16:49
                                  0 AUTOFXEC. BAT
24.10.2005 16:49
                                  0 CONFIG.SYS
24.10.2005 17:18
                                    Dokumente und Einstellungen
                     -DIR01.12.2005 15:20-DIRProgramme
24.10.2005 19:50 <DTR>
                                    WTNDOWS
26.10.2005 17:44
                    <DTR>WKCOLD
24.10.2005 16:53
                    <DIR>wmpub
               2 Datei(en),
                                         0 Bytes
               5 Verzeichnis(se),
                                   1.892.909.056 Bytes frei
```
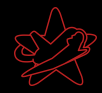

## Documentation

Der Abschlussbericht:

## ▶ Umfangreiche Dokumentation des gesamten Tests

- $\blacktriangleright$  Schwachstelle
- $\triangleright$  Details
- $\blacktriangleright$  Risikoeinstufung
- ► Lösungsvorschläge
- $\blacktriangleright$  Managementkurzbericht
- ▶ ToDo-Liste: Was kann sofort gemacht werden?

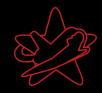

## Documentation

Der Abschlussbericht:

## ▶ Umfangreiche Dokumentation des gesamten Tests

- $\blacktriangleright$  Schwachstelle
- $\triangleright$  Details
- $\blacktriangleright$  Risikoeinstufung
- ► Lösungsvorschläge
- $\blacktriangleright$  Managementkurzbericht
- ▶ ToDo-Liste: Was kann sofort gemacht werden?

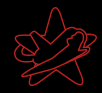

## Documentation

Der Abschlussbericht:

- ▶ Umfangreiche Dokumentation des gesamten Tests
	- $\blacktriangleright$  Schwachstelle
	- $\triangleright$  Details
	- $\blacktriangleright$  Risikoeinstufung
	- ► Lösungsvorschläge
- $\blacktriangleright$  Managementkurzbericht
- ▶ ToDo-Liste: Was kann sofort gemacht werden?

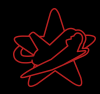

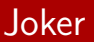

Was sind Joker, wofür braucht man die?

- $\blacktriangleright$  Zeit/Geld sparen
- ▶ Software könnte in Zukunft verwundbar sein
- ▶ Angreifer könnten einen eigenen Exploit entwickeln
- ► Testen von Second-Line-Defense

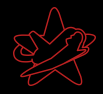

## Resultate: Was bringt ein Pentest?

#### $\triangleright$  Schnelle Identifizierung von Schwachstellen

- ▶ Uberprüfung des Sicherheitskonzeptes mit Blick auf das Gesamtsystem
- $\blacktriangleright$  Riskoanalyse
- ▶ Lösungsvorschläge
- **Awareness (auch bei nicht technischem Personal)**
- <span id="page-32-0"></span>▶ Direkter Schulungseffekt

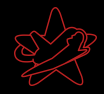

- $\triangleright$  Schnelle Identifizierung von Schwachstellen
- Überprüfung des Sicherheitskonzeptes mit Blick auf das Gesamtsystem
- $\blacktriangleright$  Riskoanalyse
- ▶ Lösungsvorschläge
- **Awareness (auch bei nicht technischem Personal)**
- ▶ Direkter Schulungseffekt

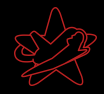

- $\triangleright$  Schnelle Identifizierung von Schwachstellen
- Überprüfung des Sicherheitskonzeptes mit Blick auf das Gesamtsystem
- **Riskoanalyse**
- Lösungsvorschläge
- **Awareness (auch bei nicht technischem Personal)**
- ▶ Direkter Schulungseffekt

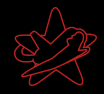

- $\triangleright$  Schnelle Identifizierung von Schwachstellen
- Überprüfung des Sicherheitskonzeptes mit Blick auf das Gesamtsystem
- **Riskoanalyse**
- Lösungsvorschläge
- **Awareness (auch bei nicht technischem Personal)**
- ▶ Direkter Schulungseffekt

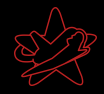

- $\triangleright$  Schnelle Identifizierung von Schwachstellen
- $\triangleright$  Überprüfung des Sicherheitskonzeptes mit Blick auf das Gesamtsystem
- **Riskoanalyse**
- Lösungsvorschläge
- Awareness (auch bei nicht technischem Personal)
- **Direkter Schulungseffekt**

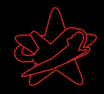

- $\triangleright$  Schnelle Identifizierung von Schwachstellen
- $\triangleright$  Überprüfung des Sicherheitskonzeptes mit Blick auf das Gesamtsystem
- **Riskoanalyse**
- Lösungsvorschläge
- Awareness (auch bei nicht technischem Personal)
- $\blacktriangleright$  Direkter Schulungseffekt

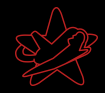

# Die üblichen Verdächtigen Teil 1

- **Insbesondere Software, die nicht im Online Update des** Systems ist
- <span id="page-38-0"></span>▶ Nicht mehr vom Hersteller gepflegte Software/Betriebssysteme

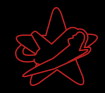

# Die üblichen Verdächtigen Teil 1

- **Insbesondere Software, die nicht im Online Update des** Systems ist
- ▶ Nicht mehr vom Hersteller gepflegte Software/Betriebssysteme
- $\blacktriangleright$  Schwache Passwörter

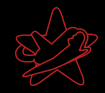

# Die üblichen Verdächtigen Teil 1

- **Insbesondere Software, die nicht im Online Update des** Systems ist
- ▶ Nicht mehr vom Hersteller gepflegte Software/Betriebssysteme
- $\blacktriangleright$  Schwache Passwörter
- $\blacktriangleright$  Unsichere Konfiguration
	- ▶ Admins wird oft nicht genug Zeit gelassen um alles sicher zu konfigurieren

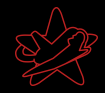

# Die üblichen Verdächtigen Teil 1

- **Insbesondere Software, die nicht im Online Update des** Systems ist
- ▶ Nicht mehr vom Hersteller gepflegte Software/Betriebssysteme
- $\blacktriangleright$  Schwache Passwörter
- $\blacktriangleright$  Unsichere Konfiguration
	- ▶ Admins wird oft nicht genug Zeit gelassen um alles sicher zu konfigurieren
- ▶ Nur an den Außenrändern des Netzes Firewalls, IDS, etc.

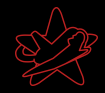

# Die üblichen Verdächtigen Teil 1

- **Insbesondere Software, die nicht im Online Update des** Systems ist
- ▶ Nicht mehr vom Hersteller gepflegte Software/Betriebssysteme
- $\blacktriangleright$  Schwache Passwörter
- $\blacktriangleright$  Unsichere Konfiguration
	- ▶ Admins wird oft nicht genug Zeit gelassen um alles sicher zu konfigurieren
- ▶ Nur an den Außenrändern des Netzes Firewalls, IDS, etc.
- ▶ Zuviele Dienste auf einem Server

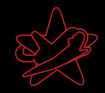

# Die üblichen Verdächtigen Teil 1

- **Insbesondere Software, die nicht im Online Update des** Systems ist
- ▶ Nicht mehr vom Hersteller gepflegte Software/Betriebssysteme
- $\blacktriangleright$  Schwache Passwörter
- $\blacktriangleright$  Unsichere Konfiguration
	- ▶ Admins wird oft nicht genug Zeit gelassen um alles sicher zu konfigurieren
- ▶ Nur an den Außenrändern des Netzes Firewalls, IDS, etc.
- ▶ Zuviele Dienste auf einem Server
- ▶ Unnötige Dienste

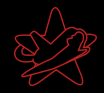

- ▶ Windowsfreigaben im internen Netzwerk für alle les- und schreibbar
	- $\triangleright$  Bsp.: Userprofiles  $\rightarrow$  Autostartordner...

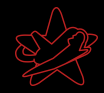

- ▶ Windowsfreigaben im internen Netzwerk für alle les- und schreibbar
	- $\triangleright$  Bsp.: Userprofiles  $\rightarrow$  Autostartordner...
- ▶ Unsicheres WLAN (gerne auch direkt im Firmennetz)

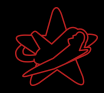

- ▶ Windowsfreigaben im internen Netzwerk für alle les- und schreibbar
	- $\triangleright$  Bsp.: Userprofiles  $\rightarrow$  Autostartordner...
- $\triangleright$  Unsicheres WLAN (gerne auch direkt im Firmennetz)
- ▶ "Verdächtiges" wird nicht weitergemeldet

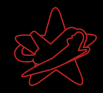

- ▶ Windowsfreigaben im internen Netzwerk für alle les- und schreibbar
	- $\triangleright$  Bsp.: Userprofiles  $\rightarrow$  Autostartordner...
- $\triangleright$  Unsicheres WLAN (gerne auch direkt im Firmennetz)
- ▶ "Verdächtiges" wird nicht weitergemeldet
- $\blacktriangleright$  Backups für alle lesbar

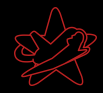

- ▶ Windowsfreigaben im internen Netzwerk für alle les- und schreibbar
	- $\triangleright$  Bsp.: Userprofiles  $\rightarrow$  Autostartordner...
- $\triangleright$  Unsicheres WLAN (gerne auch direkt im Firmennetz)
- ▶ "Verdächtiges" wird nicht weitergemeldet
- $\blacktriangleright$  Backups für alle lesbar
- $\blacktriangleright$  Incident Response nicht vorhanden

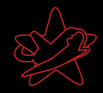

- ▶ Windowsfreigaben im internen Netzwerk für alle les- und schreibbar
	- $\triangleright$  Bsp.: Userprofiles  $\rightarrow$  Autostartordner...
- $\triangleright$  Unsicheres WLAN (gerne auch direkt im Firmennetz)
- ▶ "Verdächtiges" wird nicht weitergemeldet
- $\blacktriangleright$  Backups für alle lesbar
- $\blacktriangleright$  Incident Response nicht vorhanden
- $\triangleright$  Schlechte physikalische Sicherheit

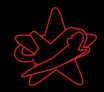

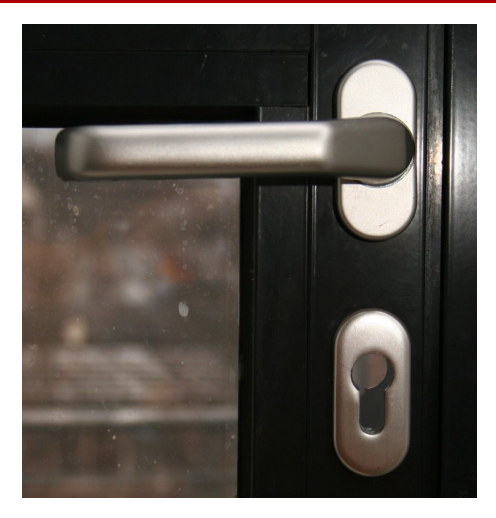

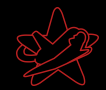

# <span id="page-51-0"></span>Fragen / freie Diskussion